# Aplicações da **Linguagem Rem** Análises de Vegetação

**Écio Souza Diniz Pedro Manuel Villa** (Organizadores)

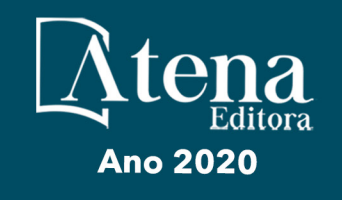

# Aplicações da Linguagem R em Análises de Vegetação

**Écio Souza Diniz Pedro Manuel Villa** (Organizadores)

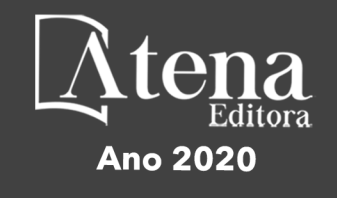

2020 *by Atena Editora* Copyright © Atena Editora Copyright do Texto © 2020 Os autores Copyright da Edição © 2020 Atena Editora Editora Chefe: Profª Drª Antonella Carvalho de Oliveira Diagramação: Geraldo Alves Edição de Arte: Lorena Prestes Revisão: Os Autores

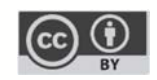

Todo o conteúdo deste livro está licenciado sob uma Licença de Atribuição *Creative Commons*. Atribuição 4.0 Internacional (CC BY 4.0).

O conteúdo dos artigos e seus dados em sua forma, correção e confiabilidade são de responsabilidade exclusiva dos autores. Permitido o download da obra e o compartilhamento desde que sejam atribuídos créditos aos autores, mas sem a possibilidade de alterá-la de nenhuma forma ou utilizá-la para fins comerciais.

#### Conselho Editorial

#### Ciências Humanas e Sociais Aplicadas

Profª Drª Adriana Demite Stephani – Universidade Federal do Tocantins Prof. Dr. Álvaro Augusto de Borba Barreto – Universidade Federal de Pelotas Prof. Dr. Alexandre Jose Schumacher – Instituto Federal de Educação, Ciência e Tecnologia de Mato Grosso Prof. Dr. Antonio Carlos Frasson – Universidade Tecnológica Federal do Paraná Prof. Dr. Antonio Gasparetto Júnior – Instituto Federal do Sudeste de Minas Gerais Prof. Dr. Antonio Isidro-Filho – Universidade de Brasília Prof. Dr. Carlos Antonio de Souza Moraes – Universidade Federal Fluminense Prof. Dr. Constantino Ribeiro de Oliveira Junior – Universidade Estadual de Ponta Grossa Profª Drª Cristina Gaio – Universidade de Lisboa Profª Drª Denise Rocha – Universidade Federal do Ceará Prof. Dr. Deyvison de Lima Oliveira – Universidade Federal de Rondônia Prof. Dr. Edvaldo Antunes de Farias – Universidade Estácio de Sá Prof. Dr. Eloi Martins Senhora – Universidade Federal de Roraima Prof. Dr. Fabiano Tadeu Grazioli – Universidade Regional Integrada do Alto Uruguai e das Missões Prof. Dr. Gilmei Fleck – Universidade Estadual do Oeste do Paraná Profª Drª Ivone Goulart Lopes – Istituto Internazionele delle Figlie de Maria Ausiliatrice Prof. Dr. Julio Candido de Meirelles Junior – Universidade Federal Fluminense Profª Drª Keyla Christina Almeida Portela – Instituto Federal de Educação, Ciência e Tecnologia de Mato Grosso Profª Drª Lina Maria Gonçalves – Universidade Federal do Tocantins Profª Drª Natiéli Piovesan – Instituto Federal do Rio Grande do Norte Prof. Dr. Marcelo Pereira da Silva – Universidade Federal do Maranhão Profª Drª Miranilde Oliveira Neves – Instituto de Educação, Ciência e Tecnologia do Pará Profª Drª Paola Andressa Scortegagna – Universidade Estadual de Ponta Grossa Profª Drª Rita de Cássia da Silva Oliveira – Universidade Estadual de Ponta Grossa Profª Drª Sandra Regina Gardacho Pietrobon – Universidade Estadual do Centro-Oeste Profª Drª Sheila Marta Carregosa Rocha – Universidade do Estado da Bahia Prof. Dr. Rui Maia Diamantino – Universidade Salvador Prof. Dr. Urandi João Rodrigues Junior – Universidade Federal do Oeste do Pará Profª Drª Vanessa Bordin Viera – Universidade Federal de Campina Grande Prof. Dr. William Cleber Domingues Silva – Universidade Federal Rural do Rio de Janeiro

#### Prof. Dr. Willian Douglas Guilherme – Universidade Federal do Tocantins

#### Ciências Agrárias e Multidisciplinar

Prof. Dr. Alexandre Igor Azevedo Pereira – Instituto Federal Goiano Prof. Dr. Antonio Pasqualetto – Pontifícia Universidade Católica de Goiás Profª Drª Daiane Garabeli Trojan – Universidade Norte do Paraná

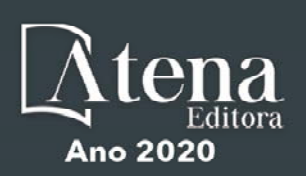

Profª Drª Diocléa Almeida Seabra Silva – Universidade Federal Rural da Amazônia Prof. Dr. Écio Souza Diniz – Universidade Federal de Viçosa Prof. Dr. Fábio Steiner – Universidade Estadual de Mato Grosso do Sul Prof. Dr. Fágner Cavalcante Patrocínio dos Santos – Universidade Federal do Ceará Profª Drª Girlene Santos de Souza – Universidade Federal do Recôncavo da Bahia Prof. Dr. Júlio César Ribeiro – Universidade Federal Rural do Rio de Janeiro Profª Drª Lina Raquel Santos Araújo – Universidade Estadual do Ceará Prof. Dr. Pedro Manuel Villa – Universidade Federal de Viçosa Profª Drª Raissa Rachel Salustriano da Silva Matos – Universidade Federal do Maranhão Prof. Dr. Ronilson Freitas de Souza – Universidade do Estado do Pará Profª Drª Talita de Santos Matos – Universidade Federal Rural do Rio de Janeiro Prof. Dr. Tiago da Silva Teófilo – Universidade Federal Rural do Semi-Árido Prof. Dr. Valdemar Antonio Paffaro Junior – Universidade Federal de Alfenas

#### Ciências Biológicas e da Saúde

Prof. Dr. André Ribeiro da Silva – Universidade de Brasília Profª Drª Anelise Levay Murari – Universidade Federal de Pelotas Prof. Dr. Benedito Rodrigues da Silva Neto – Universidade Federal de Goiás Prof. Dr. Edson da Silva – Universidade Federal dos Vales do Jequitinhonha e Mucuri Profª Drª Eleuza Rodrigues Machado – Faculdade Anhanguera de Brasília Profª Drª Elane Schwinden Prudêncio – Universidade Federal de Santa Catarina Prof. Dr. Ferlando Lima Santos – Universidade Federal do Recôncavo da Bahia Prof. Dr. Gianfábio Pimentel Franco – Universidade Federal de Santa Maria Prof. Dr. Igor Luiz Vieira de Lima Santos – Universidade Federal de Campina Grande Prof. Dr. José Max Barbosa de Oliveira Junior – Universidade Federal do Oeste do Pará Profª Drª Magnólia de Araújo Campos – Universidade Federal de Campina Grande Profª Drª Mylena Andréa Oliveira Torres – Universidade Ceuma Profª Drª Natiéli Piovesan – Instituto Federacl do Rio Grande do Norte Prof. Dr. Paulo Inada – Universidade Estadual de Maringá Profª Drª Vanessa Lima Gonçalves – Universidade Estadual de Ponta Grossa Profª Drª Vanessa Bordin Viera – Universidade Federal de Campina Grande

#### Ciências Exatas e da Terra e Engenharias

Prof. Dr. Adélio Alcino Sampaio Castro Machado – Universidade do Porto Prof. Dr. Alexandre Leite dos Santos Silva – Universidade Federal do Piauí Prof. Dr. Carlos Eduardo Sanches de Andrade – Universidade Federal de Goiás Profª Drª Carmen Lúcia Voigt – Universidade Norte do Paraná Prof. Dr. Eloi Rufato Junior – Universidade Tecnológica Federal do Paraná Prof. Dr. Fabrício Menezes Ramos – Instituto Federal do Pará Prof. Dr. Juliano Carlo Rufino de Freitas – Universidade Federal de Campina Grande Prof. Dr. Marcelo Marques – Universidade Estadual de Maringá Profª Drª Neiva Maria de Almeida – Universidade Federal da Paraíba Profª Drª Natiéli Piovesan – Instituto Federal do Rio Grande do Norte Prof. Dr. Takeshy Tachizawa – Faculdade de Campo Limpo Paulista

#### Conselho Técnico Científico

Prof. Msc. Abrãao Carvalho Nogueira – Universidade Federal do Espírito Santo Prof. Msc. Adalberto Zorzo – Centro Estadual de Educação Tecnológica Paula Souza Prof. Dr. Adaylson Wagner Sousa de Vasconcelos – Ordem dos Advogados do Brasil/Seccional Paraíba Prof. Msc. André Flávio Gonçalves Silva – Universidade Federal do Maranhão Profª Drª Andreza Lopes – Instituto de Pesquisa e Desenvolvimento Acadêmico Profª Msc. Bianca Camargo Martins – UniCesumar Prof. Msc. Carlos Antônio dos Santos – Universidade Federal Rural do Rio de Janeiro Prof. Msc. Claúdia de Araújo Marques – Faculdade de Música do Espírito Santo Prof. Msc. Daniel da Silva Miranda – Universidade Federal do Pará Profª Msc. Dayane de Melo Barros – Universidade Federal de Pernambuco

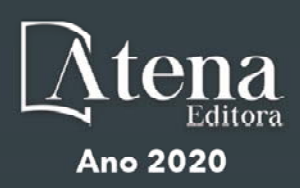

Prof. Dr. Edwaldo Costa – Marinha do Brasil

Prof. Msc. Eliel Constantino da Silva – Universidade Estadual Paulista Júlio de Mesquita

Prof. Msc. Gevair Campos – Instituto Mineiro de Agropecuária

Prof. Msc. Guilherme Renato Gomes – Universidade Norte do Paraná

Profª Msc. Jaqueline Oliveira Rezende – Universidade Federal de Uberlândia

Prof. Msc. José Messias Ribeiro Júnior – Instituto Federal de Educação Tecnológica de Pernambuco

Prof. Msc. Leonardo Tullio – Universidade Estadual de Ponta Grossa

Profª Msc. Lilian Coelho de Freitas – Instituto Federal do Pará

Profª Msc. Liliani Aparecida Sereno Fontes de Medeiros – Consórcio CEDERJ

Profª Drª Lívia do Carmo Silva – Universidade Federal de Goiás

Prof. Msc. Luis Henrique Almeida Castro – Universidade Federal da Grande Dourados

Prof. Msc. Luan Vinicius Bernardelli – Universidade Estadual de Maringá

Prof. Msc. Rafael Henrique Silva – Hospital Universitário da Universidade Federal da Grande Dourados

Profª Msc. Renata Luciane Polsaque Young Blood – UniSecal

Profª Msc. Solange Aparecida de Souza Monteiro – Instituto Federal de São Paulo

Prof. Dr. Welleson Feitosa Gazel – Universidade Paulista

#### **Dados Internacionais de Catalogação na Publicação (CIP) (eDOC BRASIL, Belo Horizonte/MG)**

A642 Aplicações da linguagem R em análises de vegetação [recurso eletrônico] / Organizadores Écio Souza Diniz, Pedro Manuel Villa. – Ponta Grossa, PR: Atena, 2020.

> Formato: PDF Requisitos de sistema: Adobe Acrobat Reader Modo de acesso: World Wide Web Inclui bibliografia ISBN 978-65-86002-35-5 DOI 10.22533/at.ed.355200903

1. Desenvolvimento sustentável. 2. R (Linguagem de programação de computador). 3. Recursos vegetais – Manejo. I.Diniz, Écio Souza. II. Villa, Pedro Manuel.

CDD 333.7511

**Elaborado por Maurício Amormino Júnior – CRB6/2422** 

Atena Editora Ponta Grossa – Paraná - Brasil www.atenaeditora.com.br contato@atenaeditora.com.br

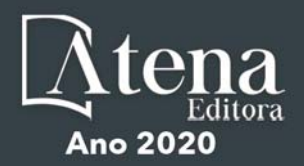

#### **APRESENTAÇÃO**

Os diferentes tipos de vegetação ao redor do globo, principalmente as florestas tropicais, se destacam por fornecer importantes bens e serviços ecossistêmicos para a humanidade como, por exemplo, regulação climática, provisão de alimentos e diversas fontes de energia. Contudo, as crescentes e rápidas mudanças no meio ambiente causadas por sua intensa exploração no século 21 têm promovido reduções drásticas de importantes vegetações distribuídas em distintos Biomas. O Brasil como um país de dimensão continental e rico em recursos vem atravessando profundas transformações em seus Biomas, o que é destacadamente devido aos usos intensos da terra sem técnicas adequadas de manejo para a sua exploração.

Diante desse panorama de significativas transformações do meio natural, se faz necessário e urgente o estudo de diferentes tipos de comunidades vegetais e ecossistêmicas para definir estratégias de manejo e conservação, assim como pesquisas que visem a otimização de produções agrícolas de forma sustentável. A união de compreensão ecológica precisa e adequadas técnicas de manejo permitem uma exploração sustentável a longo-prazo dos recursos vegetais, assegurando manutenção de diversidade e provisões para o futuro.

A execução de estudos robustos para alcançar essa interface entre conservação e exploração demanda o uso de eficientes ferramentas analíticas. Dentre essas ferramentas, as linguagens de programação têm se sido importantes aliadas para obtenções de predições e resultados estatísticos confiáveis e informativos. A linguagem contida no software R é a mais amplamente utilizada para processamento de dados e análises de vegetação. O R engloba diversos pacotes importantes para análises de dados de plantas em diversos contextos ecológicos e agrários. Com seus diversos pacotes, o R permite a busca mais apurada pela compreensão de padrões e processos ecológicos, avaliação de impactos antrópicos sobre vegetação, monitoramentos e previsões de condições do solo para plantios e predições de efeitos de mudanças climáticas em florestas. Essa gama de possibilidades analíticas amplifica o acerto em tomadas de decisão com relação ao uso dos nossos recursos naturais de forma geral.

Este livro tem como objetivo trazer uma compilação de algumas potencialidades do software R para análise de vegetação, contribuindo para o aumento da capacidade técnica de diversos profissionais das áreas de Ciências da Terra ou Naturais no uso dessa poderosa ferramenta analítica. Para tal, os capítulos aqui presentes discorrem de forma aplicada sob temas em contextos ecológicos e agrários. Todos os capítulos possuem links de compartilhamento livre de dados e scripts com códigos para execução das análises que eles abordam no R. Assim, desejamos que o conteúdo aqui presente auxilie você leitor (a) em sua tarefa analítica, amplificando a obtenção de resultados informativos e potenciais de aplicação prática.

> Écio Souza Diniz Pedro Manuel Villa

# **SUMÁRIO**

# **CAPÍTULO 1 [................................................................................................................1](#page--1-0)**

[BIOVEG – A PROTOCOL TO LEARN AND TEACH STATISTICS IN R USING](#page--1-0) [VEGETATION DATA](#page--1-0)

[Écio Souza Diniz](#page--1-0) [Jan Thiele](#page--1-0) 

#### **[DOI](#page--1-0) 10.22533/at.ed.3552009031**

#### **CAPÍTULO 2 [..............................................................................................................](#page--1-0) 11**

RAREFACTION AND EXTRAPOLATION OF SPECIES DIVERSITY DURING NEOTROPICAL FOREST SUCCESSION: AN R ROUTINE USING INEXT PACKAGE

[Pedro Manuel Villa](#page--1-0)  Sebastião [Venâncio Martins](#page--1-0)  [Écio Souza Diniz](#page--1-0)  [Antonio J. Pérez-Sánchez](#page--1-0)  [Gustavo Heringer](#page--1-0)  [Alice Cristina Rodrigues](#page--1-0)  [Daniela Schmitz](#page--1-0)  [Júnia Maria Lousada](#page--1-0)  [Herval Junior Pinto](#page--1-0)  [Andreza Viana Neri](#page--1-0) 

#### **[DOI](#page--1-0) 10.22533/at.ed.3552009032**

**CAPÍTULO 3 [..............................................................................................................20](#page--1-0)**

[PHYTOSOCIOLOGY IN R: A ROUTINE TO ESTIMATE PHYTOSOCIOLOGICAL](#page--1-0) [PARAMETERS](#page--1-0)

[Gustavo Heringer](#page--1-0) [Pedro Manuel Villa](#page--1-0)  [Andreza Viana Neri](#page--1-0)

**[DOI](#page--1-0) 10.22533/at.ed.3552009033**

**CAPÍTULO 4 [..............................................................................................................30](#page--1-0)**

[ANÁLISE DE DADOS DE DESMATAMENTO COM R: VISUALIZAÇÃO INTERATIVA](#page--1-0) [COM SHINY](#page--1-0)

[Carlos Eduardo Cardoso](#page--1-0) [Mauricio Evandro Eloy](#page--1-0) [João Paulo Martins dos Santos](#page--1-0) [Alessandro Firmiano de Jesus](#page--1-0)

#### **[DOI](#page--1-0) 10.22533/at.ed.3552009034**

# **CAPÍTULO 5 [..............................................................................................................43](#page--1-0)**

[AVALIAÇÃO DE GRADIENTE PEDOAMBIENTAL USANDO ANÁLISE DE](#page--1-0) [COMPONENTES PRINCIPAIS \(PCA\) NA ANTÁRTICA MARÍTIMA](#page--1-0)

[Daniela Schmitz](#page--1-0) [Pedro Manuel Villa](#page--1-0) [Carlos Ernesto G.R. Schaefer](#page--1-0) [Márcio Rocha Francelino](#page--1-0)

**[DOI](#page--1-0) 10.22533/at.ed.3552009035**

**CAPÍTULO 6 [..............................................................................................................56](#page--1-0)**

DISTRIBUIÇÃO ESPACIAL DE FATORES AMBIENTAIS E ATRIBUTOS FLORESTAIS USANDO ROTINAS NO R

[Alice Cristina Rodrigues](#page--1-0)  [Pedro Manuel Villa](#page--1-0)  [Andreza Viana Neri](#page--1-0)

**[DOI](#page--1-0) 10.22533/at.ed.3552009036**

# **CAPÍTULO 7 [..............................................................................................................6](#page--1-0)9**

[SPATIAL RELATIONSHIP BETWEEN SOIL AND PHYTOSOCIOLOGICAL](#page--1-0) [INDICATORS OF ECOLOGICAL RESTORATION IN AN ATLANTIC FOREST SITE](#page--1-0)

[Camila Santos da Silva](#page--1-0) [Marcos Gervasio Pereira](#page--1-0) [Rafael Coll Delgado](#page--1-0)  [Emanuel José Gomes de Araújo](#page--1-0) [Cristiane Figueira da Silva](#page--1-0) [Daniel Costa de Carvalho](#page--1-0) [Shirlei Almeida Assunção](#page--1-0) [Israel Oliveira Ramalho](#page--1-0) [Deyvid Diego Carvalho Maranhão](#page--1-0) [Ariovaldo Machado Fonseca Junior](#page--1-0)

# **[DOI](#page--1-0) 10.22533/at.ed.3552009037**

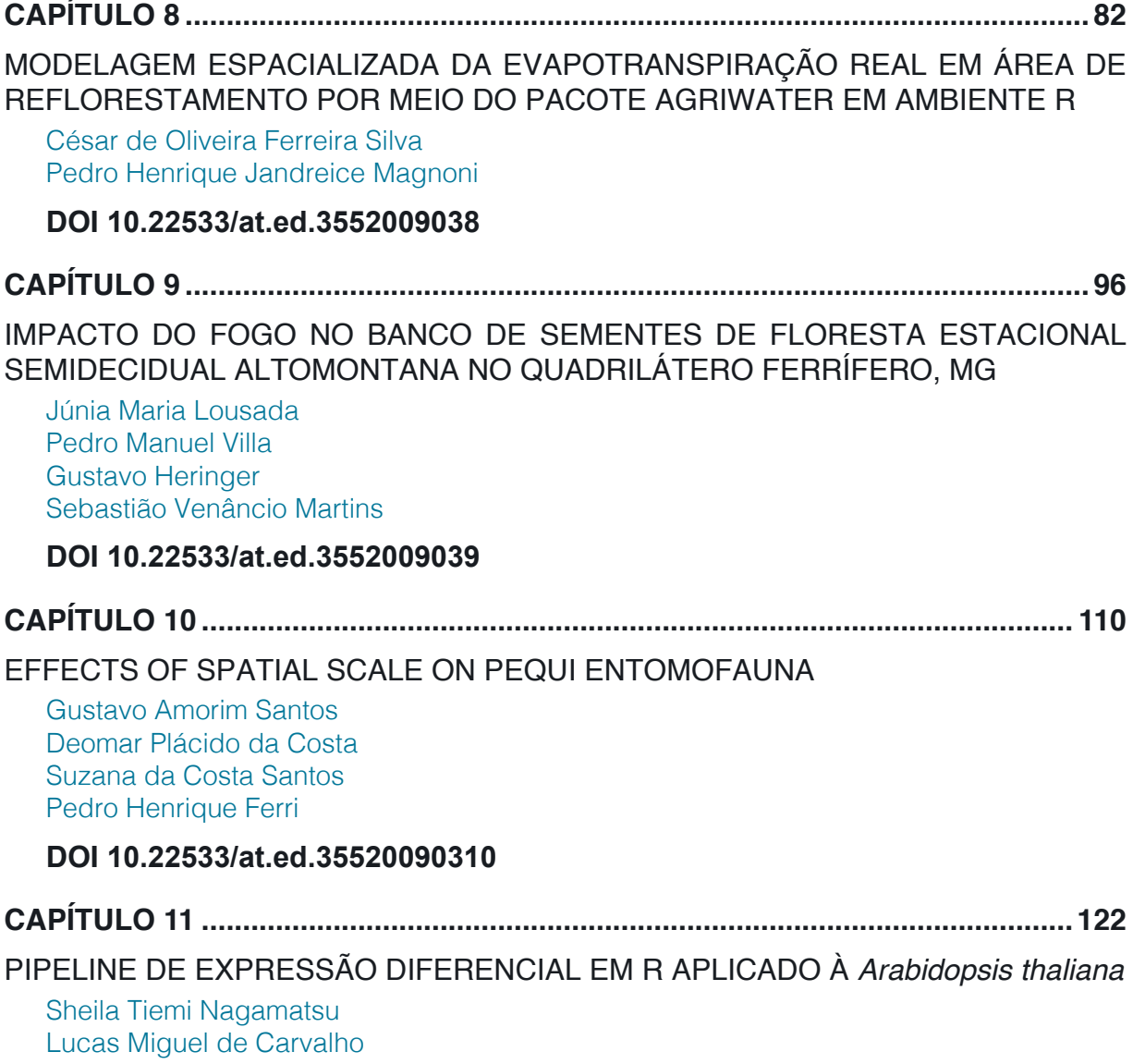

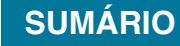

[Luciana Souto Mofatto](#page-9-0) [Nicholas Vinícius Silva](#page-9-0) [Marcelo Falsarella Carazzolle](#page-9-0) [Gonçalo Amarante Guimarães Pereira](#page-9-0)

# **[DOI](#page-9-0) 10.22533/at.ed.35520090311**

# **CAPÍTULO 12 [..........................................................................................................13](#page--1-0)8**

[MODELAGEM DE CRESCIMENTO DE CANA-DE-AÇÚCAR E CANA ENERGIA SOB](#page--1-0) [O ESTÍMULO DE REGULADOR DE CRESCIMENTO](#page--1-0)

[Luís Guilherme Furlan de Abreu](#page--1-0) [Lucas Miguel de Carvalho](#page--1-0) [Maria Carolina de Barros Grassi](#page--1-0) [Gonçalo Amarante Guimarães Pereira](#page--1-0)

#### **[DOI](#page--1-0) 10.22533/at.ed.35520090312**

 $\overline{a}$ 

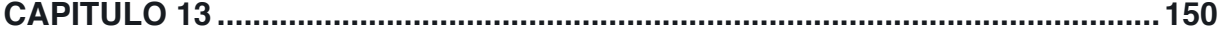

[INFLUÊNCIA DA SUPLEMENTAÇÃO POR FLAVONOIDE NO CRESCIMENTO DE](#page--1-0) [CLONES COMERCIAIS DE](#page--1-0) *E*. *urophylla* e *E*. *urograndis*

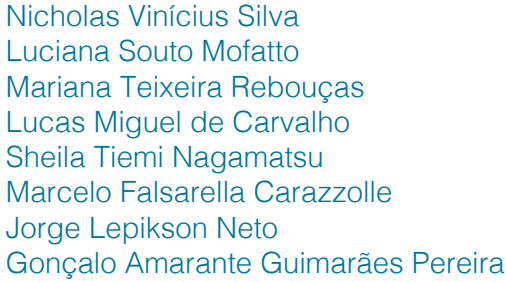

#### **[DOI](#page--1-0) 10.22533/at.ed.35520090313**

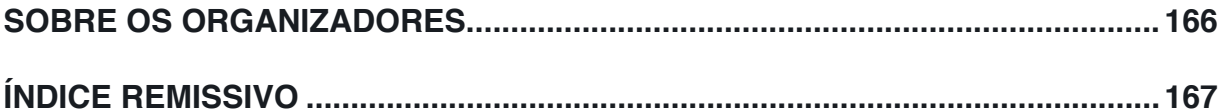

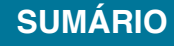

# **CAPÍTULO 11**

# <span id="page-9-0"></span>PIPELINE DE EXPRESSÃO DIFERENCIAL EM R APLICADO À *Arabidopsis thaliana*

*Data de aceite: 12/02/2020*

#### **Sheila Tiemi Nagamatsu**

Laboratório de Genômica e BioEnergia, Departamento de Genética e Evolução, Microbiologia e Imunologia, UNICAMP, Campinas, São Paulo, 13083-970, Brasil

#### **Lucas Miguel de Carvalho**

Laboratório de Genômica e BioEnergia, Departamento de Genética e Evolução, Microbiologia e Imunologia, UNICAMP, Campinas, São Paulo, 13083-970, Brasil

#### **Luciana Souto Mofatto**

Laboratório de Genômica e BioEnergia, Departamento de Genética e Evolução, Microbiologia e Imunologia, UNICAMP, Campinas, São Paulo, 13083-970, Brasil

#### **Nicholas Vinícius Silva**

Laboratório de Genômica e BioEnergia, Departamento de Genética e Evolução, Microbiologia e Imunologia, UNICAMP, Campinas, São Paulo, 13083-970, Brasil

#### **Marcelo Falsarella Carazzolle**

Laboratório de Genômica e BioEnergia, Departamento de Genética e Evolução, Microbiologia e Imunologia, UNICAMP, Campinas, São Paulo, 13083-970, Brasil

#### **Gonçalo Amarante Guimarães Pereira**

Laboratório de Genômica e BioEnergia, Departamento de Genética e Evolução, Microbiologia e Imunologia, UNICAMP, Campinas, São Paulo, 13083-970, Brasil

**RESUMO:** Devido a imensa complexidade genômica das plantas, a análise de transcriptômica assume um papel relevante para entendimento do mecanismo biológico, visto que além de dar indícios de como o organismo responde em determinada situação, o sequenciamento de RNA também pode ser utilizado para auxiliar a resolução de problemas de ordem genômica. A análise de expressão diferencial pode ser dividida em quatro etapas: i) análise de qualidade e trimagem dos dados; ii) alinhamento dos fragmentos à referência; iii) quantificação dos transcritos; e iv) análise de expressão diferencial. Em geral, apenas a etapa de análise de expressão diferencial (iv) é realizada em linguagem R, porém, nesse capítulo apresentamos uma versão diferenciada, em que os softwares externos também foram executados por comandos no R. Como estudo de caso foi utilizado um experimento de *Arabidopsis thaliana*, um organismo modelo que apresenta um ciclo de vida curto, é facilmente manipulado em laboratório e tem seu genoma bem estudado.

**PALAVRAS-CHAVE:** Transcriptômica de plantas, expressão diferencial, *Arabidopsis thaliana*, RNA-seq

**ABSTRACT:** Due to the immense complexity of plant genomes, transcriptomic analysis plays a relevant role in understanding the biological <span id="page-10-0"></span>mechanism, since in addition to providing evidence of how the organism responds in a given situation, RNA sequencing can also be used to aid genomic information. The analysis can be divided into four steps: i) quality analysis and data trimming; ii) alignment of fragments to the reference; iii) quantification of transcripts; and iv) differential expression analysis. In general, only the differential expression analysis step (iv) is performed in R language, but in this chapter we present a different version, in which external software was executed by commands in R. As an example was used an experiment of *Arabidopsis thaliana*, a model organism with a short life cycle, a well studied genome and easy to manipulate in laboratory.

**KEYWORDS:** Plant transcriptomics, differential expression, *Arabidopsis thaliana*, RNA-seq

#### **1 | INTRODUÇÃO**

Com o avanço da biologia molecular e das técnicas de sequenciamento foram desenvolvidas as ômicas; por exemplo, genômica, transcriptômica e proteômica. Cada uma dessas ômicas têm suas particularidades e nos auxiliam a responder perguntas específicas sobre o metabolismo celular. A genômica é utilizada para caracterizar um organismo a nível de DNA, molécula que é transmitida aos descendentes e que contém todo o potencial de genes que podem ser expressos em uma célula. A transcriptômica, por sua vez, surge para estudar o RNA das células, a parte do genoma que realmente é produzida em uma condição específica, sendo também utilizado para montagem dos transcritos (transcriptoma). A proteômica, por sua vez, visa estudar o conjunto de proteínas encontradas na célula em uma determinada situação.

Nesse contexto, apesar da transcriptômica ser utilizada principalmente para identificar expressão de genes diferenciais em condições específicas, ela também pode ser empregada para suprir demandas de análises genômicas, como, por exemplo, no auxilio da montagem e anotação de genomas em plantas complexas (Nascimento et al., 2019); busca de variantes genômicas (polimorfismos de nucleotídeos únicos, deleções e inserções de bases) (Chopra et al., 2015); e identificação de pequenas regiões repetitivas no genoma (microssatélites) em regiões codantes, utilizadas como marcadores genéticos (Bazzo, de Carvalho, Carazzolle, Pereira, & Colombo, 2018).

Dentre as metodologias *high-throughput* o RNA-seq recebe grande destaque. Esta metodologia apresenta como grande vantagem a possibilidade de identificação de novos genes, além de ser um método de maior acurácia quanto ao nível de quantificação gênica (Edwards & Batley, 2004; Hrdlickova, Toloue, & Tian, 2017). A primeira etapa para esse sequenciamento é a preparação das bibliotecas de cDNA, que deve ser específica para o tipo de RNA que será analisado. Ela é composta,

<span id="page-11-0"></span>principalmente, pelas etapas: i) seleção de RNA de interesse na amostra celular; ii) depleção de RNA ribossomal em experimentos que não o tenham como objeto de estudo; iii) fragmentação do RNA; e iv) ligação de adaptador e identificador da biblioteca na extremidade dos fragmentos (Hrdlickova, Toloue, & Tian, 2017). Nessa etapa é necessário um cuidado para que as bibliotecas reflitam a proporção contida na amostra original (Rani & Sharma, 2017, Hrdlickova, Toloue, & Tian, 2017), e que haja uma preocupação com o número de réplicas a serem sequenciadas (Schurch et al., 2016).

Dessa forma, as informações obtidas durante a etapa de sequenciamento são definidas de acordo com os protocolos utilizados para construção das bibliotecas. Os protocolos mais aplicados são: *single-end* e *paired-end*, que diferem basicamente se será sequenciada uma extremidade dos fragmentos gerados na etapa (iii) ou ambas as extremidades, respectivamente. Os resultados gerados do sequenciador (dados brutos) em formato *.fastq* é utilizado como dados de entrada para início do nosso roteiro (pipeline) de identificação de genes diferenciais. O pipeline é composto pelas etapas: i) análise de qualidade e trimagem dos dados; ii) escolha de uma referência; iii) alinhamento dos fragmentos sequenciados (reads) à referência; iv) quantificação dos transcritos; e v) análise de expressão diferencial. É importante ressaltar que durante a etapa de alinhamento deve-se considerar informações sobre o protocolo utilizado na preparação das bibliotecas.

Dessa forma, esse capítulo tem como objetivo apresentar um pipeline de análise de expressão gênica pareada desenvolvido em linguagem R e aplicado a duas plantas submetidas duas condições de temperatura, 23ºC (controle) e 42ºC (estresse). O pipeline descrito engloba trimagem dos dados utilizando o software Trimmomatic (Bolger, Lohse, & Usadel, 2014); alinhamento e quantificação dos reads com o Kallisto (Bray, Pimentel, Melsted, & Pachter, 2016); análises de PCA e dendograma a partir da matriz de contagem; análises de expressão diferencial com os pacotes: Sleuth (Pimentel, Bray, Puente, Melsted, & Pachter, 2017) 2017, DESeq2 (Love, Huber, & Anders, 2014) e EdgeR (Robinson, McCarthy, & Smyth, 2010), sendo apresentado de forma detalhada para introduzir os comandos básicos utilizados na análise.

#### **2 | METODOLOGIA**

#### **2.1 Estudo de caso**

Como estudo de caso para apresentação de um pipeline de análise de expressão diferencial foi escolhido o sistema modelo *A. thaliana.* Essa espécie foi a primeira planta a ter seu genoma sequenciado no ano de 2000, com cinco cromossomos que compõem aproximadamente 135Mb (Balfagon et al., 2019;)("TAIR,"). A versão

<span id="page-12-0"></span>atual, TAIR10, contém 33.602 genes, incluindo 27.416 genes codantes, 1.359 ncRNA e 4.827 pseudogenes e transposons ("TAIR,"). Além da vantagem de ter um genoma pequeno, bem montado e estudado, a *Arabidopsis thaliana* ainda apresenta uma facilidade em aplicação de técnicas de transformação e tem um ciclo de vida curto (aproximadamente 6 semanas) com rápido crescimento (Agrawal, 2018). Foi estabelecido um experimento de *Arabidopsis thaliana* submetida a duas condições de temperatura: 23ºC na situação controle (C) e 42ºC em estresse de temperatura (HS). Inicialmente, as plantas foram submetidas a 50  $\mu$ mol m<sup>-2</sup> s<sup>-1</sup> de iluminação e 23ºC de temperatura por 30 dias, seguido de 7h nas condições de controle e estresse citados anteriormente. Posteriormente foi retomada a condição inicial para recuperação da planta (Balfagon, et al., 2019)1. A partir desse experimento foram sequenciados tecidos de folhas em triplicata biológica (Balfagon, et al., 2019). Para isso, foi utilizada a plataforma Next-Seq 500 (Illumina) sendo gerados reads singleend (Balfagon, et al., 2019)hading 2 Accent 5. Os dados brutos foram baixados no banco de dados NCBI e podem ser encontrados no link https://www.ncbi.nlm.nih. gov/bioproject/555093.

O primeiro passo da análise é baixar o arquivo SraRunInfo.tsv. Ele contém todos os links do SRA e as informações das amostras. Para isso, devemos selecionar as amostras de alta temperatura (HS) (SRR9696660, SRR9696664, SRR9696668) e Controle (C) (SRR9696658, SRR9696662, SRR9696666). Posteriormente, clicar em 'Send to' -> File -> RunInfo. O arquivo SraRunInfo.tsv é utilizado para realização do download e conversão do arquivo SRA em fastq, através do comando fastqdump, disponível no pacote SRA Toolkit ("SRA Toolkit,"), como mostra o comando abaixo:

```
> setwd("")> base dir <- getwd()
> dados <-read.csv("SraRunInfo.csv", stringsAsFactors=FALSE)
> arquivos <- basename(dados$download_path)
> for(i in 1:length(arquivos)){
  download.file(dados$download_path[i], arquivos[i])
 \rightarrow> for(a in arquivos) {
  cmd = paste("fastq-dump --split-3", a)system(cmd)
 \rightarrow
```
#### **2.2 Pré-tratamento dos dados brutos**

Os dados brutos foram analisados com o software FastQC (versão 0.11.8) e trimados com o software trimmomatic (versão 0.39). Salientamos que todos os programas externos ao R devem estar previamente instalados e disponibilizados no / usr/bin/. Para o download automático dos programas devem-se seguir os comandos:

```
> cmd = paste("wget
http://www.usadellab.org/cms/uploads/supplementary/Trimmomatic/Trimmomatic-0.39.zip")
> system(cmd)
> cmd = paste("unzip Trimmomatic-0.39.zip")
> system(cmd)
>cmd = paste("wget https://www.bioinformatics.babraham.ac.uk/projects/fastqc/fastqc_v0.11.8.zip")
> cmd = paste("unzip fastgc_v0.11.8.zip")
> system(cmd)
> cmd = paste("chmod 755", base dir, "FastQC/fastgc")
> system(cmd)
```
Para análise dos dados e trimagem:

```
>for(a in arquivos)\{cmd = paste(base dir."FastQC/fastgc".a.".fastg".sep = "")
 system(cmd)
 ι
>for(a in arquivos){
  cmd = paste("java -jar ",base_dir,"/Trimmomatic-0.39/trimmomatic-0.39.jar SE -threads 10 -trimlog
 ",a,".trimlog - summary ",a,".summary ",a,".fastq ",a,".trim.fastq ILLUMINACLIP:Trimmomatic-
                                      LEADING:3
 0.39/adapters/TruSeq2-SE.fa:2:30:10
                                                       TRAILING:3
                                                                       SLIDINGWINDOW:4:15
 MINLEN:36", sep = ""system(cmd)
```
#### **2.3 Obtenção da matriz de contagem para análise de expressão diferencial**

Após a etapa de preparação dos dados foi realizado um alinhamento utilizando o software Kallisto (versão 0.44) utilizando como referência TAIR10. A partir desse alinhamento os transcritos/genes foram quantificados e a matriz de counts foi transferida ao R. Salientamos que o download do software e o índice do genoma devem ser realizados pelos comandos:

```
> cmd = paste("wget https://github.com/pachterlab/kallisto/releases/download/v0.44.0/kallisto_linux-
v0.44.0.tar.gz")
> cmd = paste("tar -xzvf kallisto_linux-v0.44.0.tar.gz")
> system(cmd)
> cmd = paste(base_dir,"/kallisto_linux-v0.44.0/kallisto index -i arabidopsis_index
<caminho transcriptoma.fa>",sep="")
> system(cmd)
```
O comando abaixo reflete a execução da quantificação sobre o transcriptoma da *Arabidopsis thaliana* utilizando o index 'arabidopsis\_thaliana' sobre a lista 'arquivos', que contém os IDs das bibliotecas do SRA.

```
>for(a in arquivos){
 cmd = paste(base_dir,"/kallisto_linux-v0.44.0/kallisto quant -i arabidopsis_index -o ",a,"_kallisto -b
 100 -t 10 -- single -l 100 -s 0.001 ", a, ".trim.fastq", sep="")
 system(cmd)
```
Após quantificar todos os arquivos é gerada uma cópia de cada arquivo fora do diretório para ser utilizado na montagem da matriz, como mostra o comando abaixo:

```
>cmd = paste("for file in ls -1 -d SRR*;do cp $file/abundance.tsv $file.tsv;done")
\rightarrowprint(cmd)
>system(cmd)
```
<span id="page-14-0"></span>Por último é gerada a matriz de contagem dos genes do TAIR10 para ser utilizada na expressão diferencial. Para isso, utilizamos o script '*abundance\_estimates\_to\_ matrix.pl*' presente no software Trinity (versão 2.8.6). Os comandos abaixo mostram o download automático da versão mais recente do software, sua descompactação e a geração da matriz, utilizando os arquivos *.tsv* de quantificação gerados pelo kallisto.

>cmd = ("wget https://github.com/trinityrnaseq/trinityrnaseq/releases/download/v2.8.6/trinityrnaseqv2.8.6. FULL.tar.qz") >system (cmd) >cmd = (" tar -xzvf trinityrnaseq-v2.8.6.FULL.tar.gz") >system(cmd) >lista = paste0(arquivos,".tsv",collapse = " ")<br>>cmd = paste("perl ",base\_dir,"/trinityrnaseq-2.8.6/util/abundance\_estimates\_to\_matrix.pl est\_method kallisto --gene\_trans\_map none ",lista,sep="") >print (cmd) >head(kallisto.isoform.counts.matrix)

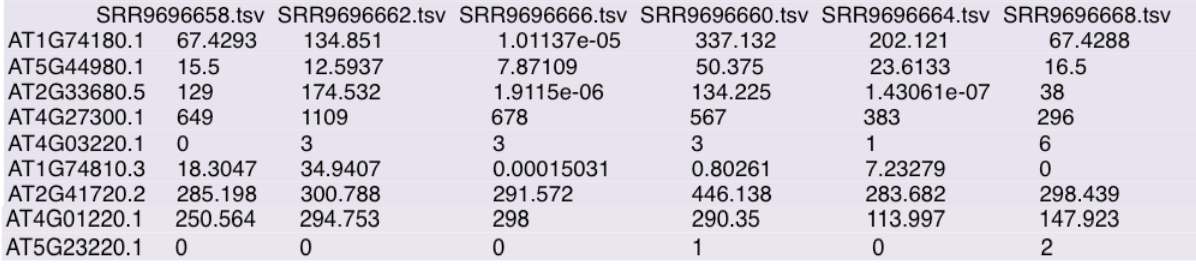

#### **2.4 Análise de componentes principais (PCA) e dendograma**

A análise de componentes principais (PCA) é um método de redução de dimensionalidade através de transformações ortogonais das variáveis em componentes principais. Nessa análise as variáveis são as amostras, e a variância anotada para o teste é dos transcritos em relação às amostras. O código abaixo consiste na execução do PCA sobre a matriz de contagem. Os comandos utilizados serão descritos na Seção 2.5.2, que realiza a análise de expressão diferencial pelo DESeq2. O último comando varianceStabilizingTransformation() gera o objeto 'vsd' através da normalização da tabela de contagem pelos fatores de dispersão e o tamanho da biblioteca. A variância normalizada de cada variável é gerada e então, é construído o gráfico do PCA (Figura 1 - A) pelo comando *plotPCA()*.

<span id="page-15-0"></span>>library("DESeq") >countsTable <- read.delim("kallisto.isoform.counts.matrix", header=TRUE, stringsAsFactors=TRUE) >rownames(countsTable) <- countsTable[.1] >countsTable <- countsTable[,2:23] >conds <- factor(c(names(countsTable))) >countsTable\_novo <- apply(countsTable,2,as.integer) >countsTable\_novo[is.na(countsTable\_novo)] <- 0 >cds<-newCountDataSet(countsTable\_novo,conds) >cds<-estimateSizeFactors(cds) >sizeFactors(cds) >cds <- estimateDispersions(cds,method='blind') >vsd <- varianceStabilizingTransformation(cds) >plotPCA(vsd)

A análise de dendograma gera um diagrama de árvore que mostra o agrupamento das variáveis de interesse. No exemplo utilizado das amostras o agrupamento é dado por similaridade. Esse algoritmo é derivado de algoritmos de agrupamentos (clusterização).

O código abaixo reflete a Figura 1 - B. Ele consiste na geração do dendograma sobre os dados de contagem através do pacote *ggdendro*, que necessita do pacote *ggplot2*. Utilizando-se da matriz de contagem, encontramos a distancia euclidiana sobre os dados transpostos através do comando *dist()* e, posteriormente, é gerada a árvore através do comando *hclust()*. Por fim, o comando *ggdendogram()* nos mostra o gráfico rotacionado.

```
> #install.packages("ggdendro")
       > #install.packages("ggplot2")
       > library("ggplot2")
       > library("ggdendro")
               countsTable
                                           read.delim("kallisto.isoform.counts.matrix",
                                                                                            header=TRUE,
                                  \leftarrowstringsAsFactors=TRUE,row.names = 1)
       > dd <- dist(t(scale(countsTable)), method = "euclidean")
       > hc <- hclust(dd, method = "ward.D2")
       > ggdendrogram(hc, rotate = TRUE, theme_dendro = FALSE,
       size = 1) + xlab("Amostras") + ylab("Altura")
```
#### **2.5 Análise de expressão diferencial utilizando pacotes do R**

A partir da matriz de contagem foram realizadas análises de análise de componentes principais (PCA) e dendograma para identificar similaridade entre as amostras. Em seguida foram explorados três pacotes para seleção de genes diferenciais, DESeq2 (versão 1.26.0), Sleuth (versão 0.27.3) e edgeR (versão 3.28.0). Os códigos do DESeq2 e edgeR foram baseados no programa Trinity.

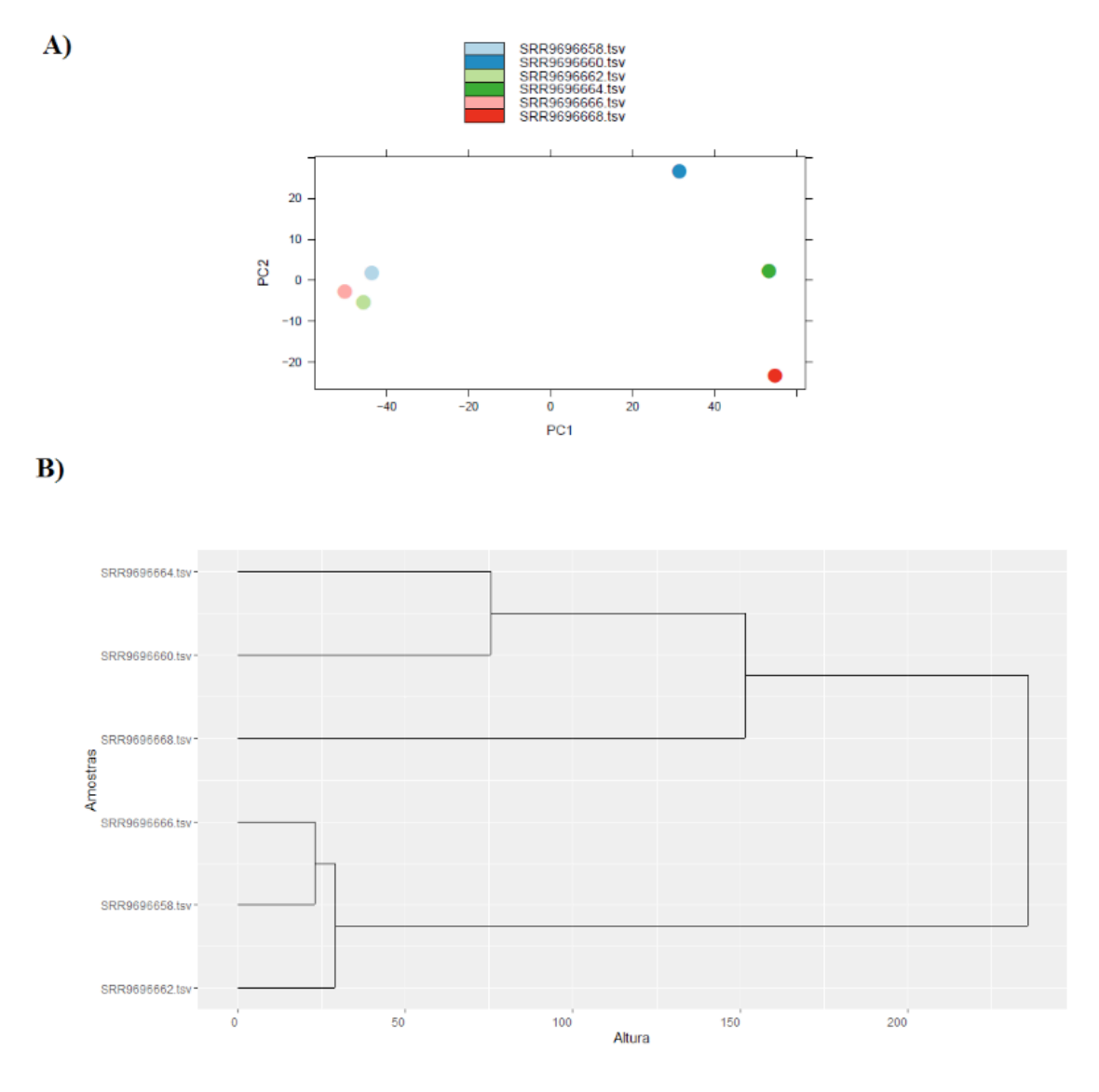

Figura 1. **Resultado PCA e dendograma.** (A) Gráfico da análise de componentes principais (PCA) mostra que as amostras controle (SRR9696658, SRR969662, SRR9696666) e tratado em alta temperatura (SRR9696660, SRR9696664, SRR9696668) estão agrupados, ou seja, possuem variância semelhante em relação a quantificação dos genes. (B) Dendograma das amostras controle e tratado, mostrando um agrupamento respeitando a condição biológica.

# *2.5.1 EdgeR*

Primeiramente é verificado a existência do pacote edgeR, caso não haja ele instalado, ocorre a instalação e a sua chamada.

```
>\text{if } (! require(edgeR)) {
 source("https://bioconductor.org/biocLite.R")
 biocLite("edgeR")
 library(edge R)ļ
```
Posteriormente é lida a matriz de quantificação através do comando '*read. table*'. Também ocorre a aproximação inteira dos *counts* através do comando '*round*' e a verificação de no mínimo dois reads counts por linha, através do comando '*rowSums(cpm(rnaseqMatrix) > 1) >= 2*'.

```
>data = read.table("kallisto.isoform.counts.matrix", header=T, row.names=1, com=")
>col_ordering = c(1,2,3,4,5,6)
>rnaseqMatrix = data[,col_ordering]
>rnaseqMatrix = round(rnaseqMatrix)
>rnaseqMatrix = rnaseqMatrix[rowSums(cpm(rnaseqMatrix) > 1) >= 2,]
```
A parte do teste diferencial começa criando a variável *conditions*, que agrupa os dados presentes no arquivo '*kallisto.isoform.counts.matrix*'. A função *DGEList* gera um objeto que contém as contagens inteiras dos genes, um dataframe contendo informações sobre as amostras ou bibliotecas, e um dataframe adicional contendo informações adicionais dos genes. A função *calcNormFactors* normaliza a quantificação do RNA por um conjunto de fatores de escala para os tamanhos da biblioteca que minimizam as alterações do logFC entre as amostras para a maioria dos genes. As dispersões do modelo são calculadas pelo comando *estimateDisp*. Por fim, é executado o teste comparativo pelo comando exactTest.

```
\Rightarrowconditions = factor(c(rep("Controle", 3), rep("Tratado", 3)))
```

```
>exp_study = DGEList(counts=rnaseqMatrix, group=conditions)
>exp_study = calcNormFactors(exp_study)
>exp_study = estimateDisp(exp_study)
>et = exactTest(exp_study, pair=c("Controle", "Tratado"))
\Rightarrow Tags = topTags(et,n=NULL)
```
A matriz de resultados é extraída e convertido o valor do logFC.

```
>result table = tTags$table
>result_table = data.frame(sampleA="Controle", sampleB="Tratado", result_table)
>result_table$logFC = -1 * result_table$logFC
```
Os resultados e a matriz são guardados em seus respectivos arquivos através do comando *write.table*.

>write.table(result\_table, file='edgeR.resultados, sep=' ', quote=F, row.names=T) >write.table(rnaseqMatrix, file='edgeR.count\_matrix', sep=' ', quote=F, row.names=T)

Um dos primeiros resultados é a análise do Volcano plot (Figura 2), um gráfico que mostra a dispersão dos dados e verifica quais os genes que realmente passaram pelo teste estatístico. O comando abaixo utiliza os dados de logFC (eixo x) e o valor negativo do resultado do teste de expressão ajustado pelo teste de *False Discovery Ratio (FDR)*. Além disso, a adição de cores depende do valor do FDR, sendo que valores inferiores a 0.05 são pintados de vermelho (red), e representam um limite máximo de 5% de falsos positivos no teste, caso contrário de preto (black).

```
>pdf("edgeR.Volcano.pdf")
>plot(result_table$logFC,_-1*log10(result_table$FDR),_col=ifelse(result_table$FDR<=0.05,_"red",
"black"), xlab="logCounts", ylab="logFC", title="Volcano plot", pch=20)
>dev.off()
```
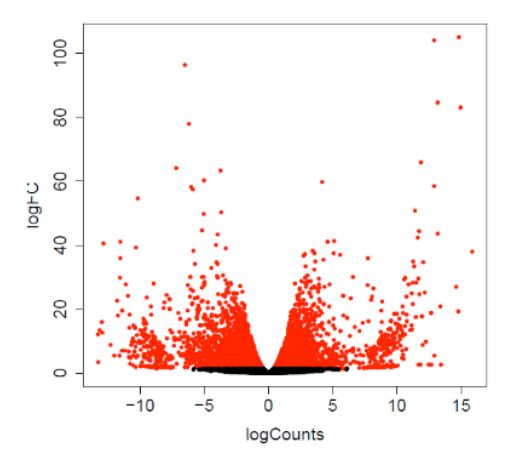

Figura 2. **Volcano plot gerado a partir do resultado do edgeR.** O gráfico mostra a dispersão dos dados e indica através de cores os genes que realmente passaram pelo teste estatístico. Em vermelho estão os genes que passaram pelo teste com valores inferiores a 0.05; e em preto os genes que apresentaram um FDR maior que 0.05.

Os genes significativos do teste são selecionados utilizando o pacote *dplyr()* sobre o campo FDR da tabela *result\_table*. Por fim, geramos uma lista do nome dos genes que passaram sobre o teste através de um loop sobre a matriz, gerando a lista '*edgeR\_list*'.

```
>edger_significant <- dplyr::filter(result_table, FDR <= 0.05)
 >edgeR list <- NULL
 >for(i in 1:length(result_table[,1])){
   if(result table[i,]$FDR \leq 0.05){
     edgeR list[i] < -row.name(result table)[i]\}\}>head(edgeR<sub>_l</sub>ist)[1] "AT2G29630.4" "AT2G48060.3" "AT5G12110.1" "AT2G18960.2" "AT2G18960.3" "AT1G12900.4"
```
#### *2.5.2 DESeq2*

Primeiramente é verificado a existência do pacote DESeq2, caso não haja ele instalado, ocorre a instalação e a sua chamada.

```
>\text{if } (! require(DESeq2)) {
 source("https://bioconductor.org/biocLite.R")
 biocLite("DESeq2")
 library(DESeq2)
 <sup>}</sup>
```
Posteriormente são executados os mesmos filtros que a seção 2.5.1.

```
>data = read.table("kallisto.isoform.counts.matrix", header=T, row.names=1, com=")
\gecol_ordering = c(1,2,3,4,5,6)
>rnaseqMatrix = data[,col ordering]
\geqrnaseqMatrix = round(rnaseqMatrix)
\geqmaseqMatrix = maseqMatrix [rowSums(cpm(maseqMatrix) > 1) > = 2,]
\geconditions = data.frame(conditions=factor(c(rep("Controle", 3), rep("Tratado", 3))))
>rownames(conditions) = colnames(rnaseqMatrix)
```
A função DESeq realiza a comparação entre as condições, estimando os fatores de escala (*estimateSizeFactors())*, as dispersões (*estimateDispersions()*) e realizando o teste estatístico através de um modelo binomial negativa como hipótese.

```
>ddsFullCountTable <- DESeqDataSetFromMatrix(
 countData = rnaseqMatrix,
 colData = conditions,
 design = \sim conditions)
>dds = DESeq(ddsFullCountTable)
>contrast=c("conditions","Controle","Tratado")
```
 $>\epsilon$ res = results(dds, contrast)

A variável *baseMeanA* e *baseMeanB* guardam o valor médio da expressão de cada gene na condição 'Controle' e 'Tratado', respecrivamente. Elas são adicionadas ao dataframe '*res*' através do comando *cbind()*. O p-value ajustado dos genes com resultado NA são modificados para 1. Por último é gerado o arquivo de resultados através do comando *write.table()*.

```
>baseMeanA <- rowMeans(counts(dds, normalized=TRUE)[,colData(dds)$conditions == "Controle"])
>baseMeanB <- rowMeans(counts(dds, normalized=TRUE)[,colData(dds)$conditions == "Tratado"])
>res = cbind(baseMeanA, baseMeanB, as data frame(res))
>res = cbind(sampleA="Controle", sampleB="Tratado", as.data.frame(res))
>res$padj[is.na(res$padj)] <- 1
>res = as.data.frame(res[order(res$pvalue),])
>write.table(res, file='DESeq2.DE_results', sep=' ', quote=FALSE)
```
A geração do Volcano plot (Figura 3) e a lista de genes também são geradas da mesma maneira que na Seção 2.5.1.

```
>pdf("DESeq2_Volcano.pdf")
>plot(res$log2FoldChange,
                                   -1*log10(res$padj),
                                                              col=ifelse(res$padj<=0.05,
                                                                                                 "red".
"black"), xlab="logCounts", ylab="logFC", title="Volcano plot", pch=20)
>dev.off()
>Deseq2_list <- NULL
>for(i in 1:length(res[,1])){
 if(res[i,]$padj \leq 0.05}{
  Deseq2_list[i] <- row.names(res)[i]
  \}\}>head(Deseq2_list)
```
[1] "AT5G12110.1" "AT1G64780.1" "AT1G77510.1" "AT2G29500.1" "AT5G61590.1" "AT1G09750.1"

#### *2.5.3 Sleuth*

Primeiramente é verificada a existência do pacote Sleuth. Caso não haja ele instalado, ocorre a instalação e a sua chamada.

<span id="page-20-0"></span>if (! require(DESeq2)) { devtools::install\_github("pachterlab/sleuth")

library("sleuth")}

Primeiramente criamos uma lista das amostras que serão testadas e os caminhos para os diretórios gerados pelo kallisto, já que o sleuth depende dos seus resultados para sua execução.

```
>sample id <- list('SRR9696658','SRR9696662','SRR9696666',
'SRR9696660', 'SRR9696664', 'SRR9696668')
       >paths <- list(paste(base_dir,"/SRR9696658",sep=""),
              paste(base_dir,"/SRR9696662",sep=""),
              paste(base dir."/SRR9696666".sep="").
              paste(base_dir,"/SRR9696660",sep=""),
              paste(base_dir,"/SRR9696664",sep=""),
              paste(base_dir,"/sleuth/SRR9696668",sep=""))
       >names(paths) <- sample_id
```
Posteriormente é criado um dataframe que depende de um arquivo chamado 'amostras.txt', composto pela descrição das amostras e suas réplicas (mostrado abaixo). Também são selecionados campos específicos das amostras pelo comando 'dplyr::select' e então anexados a variável 'paths' ao dataframe s2c através do comando 'dplyr::mutate'.

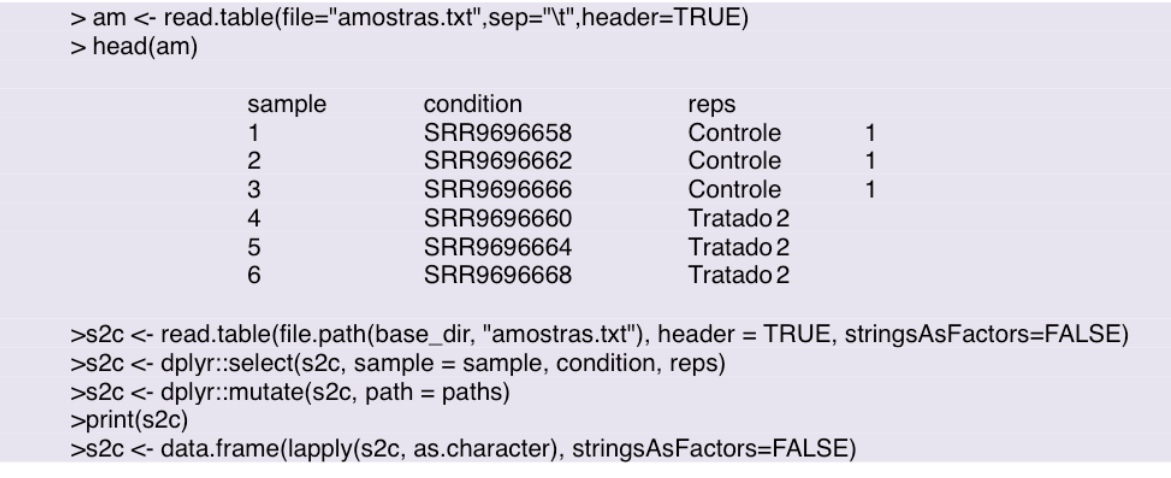

A preparação do teste de expressão diferencial é realizado pelo *sleuth\_prep()*:

```
>#transcrito
>so <- sleuth_prep(s2c, ~condition, extra_bootstrap_summary = TRUE)
>so <- sleuth_fit(so)
>so <- sleuth_wt(so, "conditionTratado")
>models(so)
```
A matriz de resultados é gerada, juntamente com os transcritos significativos, que são guardados na lista '*sleuth\_list*'. Os resultados são guardados no arquivo *diferenciais\_sleuth.txt*. O comando *sleuth\_live()* é uma visualização interativa dos dados com o Shiny.

> results\_table <- sleuth\_results(so, test='conditionTratado', test\_type = 'wald') > head(results\_table)

<span id="page-21-0"></span>target id pval qval b se b mean obs var obs tech var sigma sg smooth\_sigma\_sq 1 AT5G12110.1 5.137705e-229 1.730584e-224 4.501009 0.1393090 7.058186 6.099318 0.0044212051 0.022568366 0.02468928 2 AT2G29630.4 4.253194e-226 7.163229e-222 -8.871293 0.2763547 3.742500 23.633993 0.0037819679 0.026265685 0.11077587 3 AT1G12900.3 3.413529e-209 2.874533e-205 -8.927552 0.2892355 3.779464 23.956643 0.0192204939 0.038636202 0.10626525 4 AT1G12900.4 3.413529e-209 2.874533e-205 -8.927552 0.2892355 3.779464 23.956643 0.0192204939 0.038636202 0.10626525 5 AT1G20020.2 1.776434e-117 1.196748e-113 -9.461283 0.4106134 4.037494 27.057087 0.0074449443 0.245460135 0.07994148 6 AT5G61590.1 2.968696e-102 1.666626e-98 -2.905480 0.1353273 6.528624 2.546685 0.0031903136 0.014485792 0.02427990 7 AT1G75750.1 5.986875e-83 2.880884e-79 2.735799 0.1417925 7.718472 2.269505 0.0009833116 0.029174350 0.02667726 > sleuth\_significant <- dplyr::filter(results\_table, qval <= 0.05) > sleuth\_list <- sleuth\_significant[,1] > head(sleuth\_list) [1] "AT5G12110.1" "AT2G29630.4" "AT1G12900.3" "AT1G12900.4" "AT1G20020.2" "AT5G61590.1" >write.table(sleuth\_significant,file="diferenciais\_sleuth.txt") >sleuth\_live(so) >pdf("Sleuth\_Volcano.pdf") >plot(results\_table\$b, -1\*log10(results\_table\$qval), col=ifelse(results\_table\$qval<=0.05, "red", "black"), xlab="log(qval)", ylab="beta", title="Volcano plot", pch=20)  $>\text{dev.off}()$ 

#### **2.6 Comparação entre os pacotes para expressão diferencial**

Nesta seção serão apresentados os resultados as análises de expressão diferenciais realizadas na seção anterior. A Figura 3 mostra o diagrama de venn dos transcritos diferencialmente expressos entre os três testes diferenciais (sleuth, DESeq2 e edgeR). O digrama foi gerado através do pacote 'VennDiagram', no qual o código está disponibilizado no script.R no repositório github no link: https://github. com/lmigueel/DEG\_Athaliana.

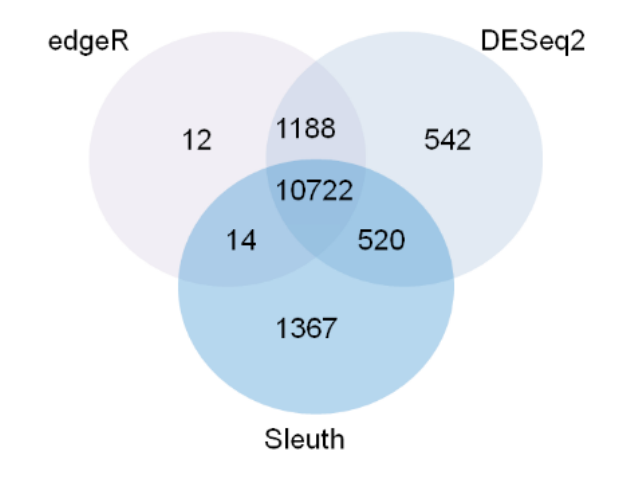

Figura 3. **Comparação entre os genes diferenciais obtidos pelos pacotes utilizados** Na comparação entre os pacotes foram identificados 10722 genes diferenciais em comum (core), sendo que o edgeR identificou 12 genes não detectados nos outros pacotes, DESeq2, 542 e Seuth 1367 genes diferenciais.

<span id="page-22-0"></span>A análise revela um grande core de genes em comum entre os três pacotes analisados (10.722 transcritos). Comparado com o artigo original dos dados, que utilizou o pacote DESeq2 para análise de expressão diferencial, o nosso resultado se aproxima, havendo pequenas diferenças causadas pelo algoritmo de quantificação dos transcritos (kallisto *versus* mapeamento no transcriptoma).

A partir desses resultados, podem ser realizadas análises específicas como enriquecimento do core de genes entre os métodos testados, visto que, teoricamente ele se conserva independe do método estatístico utilizado. Um possível pacote para a análise de enriquecimento de genes, utilizando a linguagem R, é o pacote *topGO()*.

#### **3 | ADAPTAÇÃO DO PIPELINE EM DIFERENTES CONTEXTOS**

Ao planejar um experimento de RNA-seq para análise de expressão diferencial é importante considerar a quantidade de réplicas que serão sequenciadas, considerando que, em geral, para que todos os genes encontrados sejam relevantes, pede-se um mínimo de 12 réplicas (Schurch, et al., 2016).

Na análise de bioinformática, a primeira tomada de decisão é a escolha de como será realizado o pré-processamento dos dados. No pipeline disponibilizado foi utilizado o software FastQC (Andrews, 2010) para análise de qualidade e o Trimmomatic (Bolger, et al., 2014) para trimagem dos reads. Porém, também pode ser realizada uma análise para descarte de RNA ribossomal com o software SortMeRNA (Carvalho et al., 2019; Kopylova, Noe, & Touzet, 2012).

A segunda etapa importante é escolher o genoma/transcriptoma que possa ser utilizado como referência. Nessa etapa podem ser utilizados os bancos de dados como EnsemblPlants ("EnsemblPlants,"), NCBI (*NCBI Genome*), Phytozome ("Phytozome,") e alguns específicos para uma espécie como o TAIR ("TAIR,"), desenvolvido para *Arabidopsis thaliana*. Para os casos em que não existe genoma público, é possível realizar a montagem do transcriptoma com os dados sequenciados utilizando, por exemplo, o software Trinity (Haas et al., 2013). Após a escolha da referência é necessário o mapeamento dos reads e a quantificação da expressão, que pode ser realizada a nível de transcrito e/ou de genes. Com esses dados têm-se início a análise de expressão diferencial com os pacotes citados.

É importante considerar que para cada etapa apresentada podem ser utilizados diversos softwares além dos citados (Carvalho, et al., 2019). Dessa forma, o pipeline apresentado pode ser adaptado de acordo com as necessidades do projeto, adequação aos dados e preferência do usuário, sendo de extrema relevância para estudos com plantas.

#### <span id="page-23-0"></span>**3.1 Disponibilidade de dados e script**

O material pode ser baixado em: [doi.org/10.13140/RG.2.2.20790.86086](http://doi.org/10.13140/RG.2.2.20790.86086)

#### **AGRADECIMENTOS**

Agradecimento ao Conselho Nacional de Desenvolvimento Científico e Tecnológico pelo auxílio financeiro à pesquisa (Processos: 150977/2019-0; 140869/2016-6) e também ao Centro de Computação em Engenharia e Ciências (Processo FAPESP/Cepid: 2013/08293-7).

#### **REFERÊNCIAS**

Agrawal, S. (2018). Arabidopsis thaliana as a Model Organism to Study Plant-Pathogen Interactions. Springer.

Andrews, S. (2010). FastQC: A quality control tool for high throughput sequence data Retrieved 04/02/2019, from https://www.bioinformatics.babraham.ac.uk/projects/fastqc/

Balfagon, D., Sengupta, S., Gomez-Cadenas, A., Fritschi, F. B., Azad, R. K., Mittler, R., & Zandalinas, S. I. (2019). Jasmonic Acid Is Required for Plant Acclimation to a Combination of High Light and Heat Stress. Plant Physiol, 181(4), 1668-1682. doi: 10.1104/pp.19.00956

Bazzo, B. R., de Carvalho, L. M., Carazzolle, M. F., Pereira, G. A. G., & Colombo, C. A. (2018). Development of novel EST-SSR markers in the macauba palm (Acrocomia aculeata) using transcriptome sequencing and cross-species transferability in Arecaceae species. BMC Plant Biol, 18(1), 276. doi: 10.1186/s12870-018-1509-9

Bolger, A. M., Lohse, M., & Usadel, B. (2014). Trimmomatic: a flexible trimmer for Illumina sequence data. Bioinformatics, 30(15), 2114-2120. doi: 10.1093/bioinformatics/btu170

Bray, N. L., Pimentel, H., Melsted, P., & Pachter, L. (2016). Near-optimal probabilistic RNA-seq quantification. Nat Biotechnol, 34(5), 525-527. doi: 10.1038/nbt.3519

Carvalho, L. M. d., Borelli, G., Camargo, A. P., Assis, M. A. d., Ferraz, S. M. F. d., Fiamenghi, M. B., Carazzolle, M. F. (2019). Bioinformatics applied to biotechnology: A review towards bioenergy research. Biomass and Bioenergy, 123, 195-224. doi: 10.1016/j.biombioe.2019.02.016

Chopra, R., Burow, G., Farmer, A., Mudge, J., Simpson, C. E., Wilkins, T. A., . . . Burow, M. D. (2015). Next-generation transcriptome sequencing, SNP discovery and validation in four market classes of peanut, Arachis hypogaea L. Mol Genet Genomics, 290(3), 1169-1180. doi: 10.1007/s00438-014-0976- 4

Edwards, D., & Batley, J. (2004). Plant bioinformatics: from genome to phenome. Trends Biotechnol, 22(5), 232-237. doi: 10.1016/j.tibtech.2004.03.002 S0167-7799(04)00076-9 [pii] EnsemblPlants. from https://plants.ensembl.org/index.html

Haas, B., Papanicolaou, A., Yassour, M., Grabherr, M., Blood, P., Bowden, J., Regev, A. (2013). De novo transcript sequence reconstruction from RNA-seq using the Trinity platform for reference generation and analysis. Nat Protoc, 8(8). doi: 10.1038/nprot.2013.084

Hrdlickova, R., Toloue, M., & Tian, B. (2017). RNA-Seq methods for transcriptome analysis. Wiley Interdiscip Rev RNA, 8(1). doi: 10.1002/wrna.1364

Kopylova, E., Noe, L., & Touzet, H. (2012). SortMeRNA: fast and accurate filtering of ribosomal RNAs in metatranscriptomic data. Bioinformatics, 28(24), 3211-3217. doi: 10.1093/bioinformatics/bts611

Love, M. I., Huber, W., & Anders, S. (2014). Moderated estimation of fold change and dispersion for RNA-seq data with DESeq2. Genome Biol, 15(12), 550. doi: 10.1186/s13059-014-0550-8 s13059-014- 0550-8 [pii]

Nascimento, L. C., Yanagui, K., Jose, J., Camargo, E. L. O., Grassi, M. C. B., Cunha, C. P., . . . Carazzolle, M. F. (2019). Unraveling the complex genome of Saccharum spontaneum using Polyploid Gene Assembler. DNA Res, 26(3), 205-216. doi: 10.1093/dnares/dsz001

NCBI Genome. Retrieved from https://www.ncbi.nlm.nih.gov/genome/

Pimentel, H., Bray, N. L., Puente, S., Melsted, P., & Pachter, L. (2017). Differential analysis of RNA-seq incorporating quantification uncertainty. Nat Methods, 14(7), 687-690. doi: 10.1038/nmeth.4324

Rani, B., & Sharma, V. K. (2017). Transcriptome profiling: methods and applications- A review. Agricultural Reviews, 38(4), 271-281. doi: 10.18805/ag.R-1549

Robinson, M. D., McCarthy, D. J., & Smyth, G. K. (2010). edgeR: a Bioconductor package for differential expression analysis of digital gene expression data. Bioinformatics, 26(1), 139-140. doi: 10.1093/bioinformatics/btp616

Schurch, N. J., Schofield, P., Gierlinsk, M., Cole, C., Sherstnev, A., Singh, V., Barton, G. J. (2016). How many biological replicates are needed in an RNA-seq experiment and which differential expression tool should you use? RNA, 22, 839–851. doi: 10.1261/rna.053959.115

SRA Toolkit. from https://www.ncbi.nlm.nih.gov/sra/docs/toolkitsoft/

Phytozome. from https://phytozome.jgi.doe.gov/pz/portal.html

TAIR. from https://www.arabidopsis.org/

#### <span id="page-25-0"></span>**ÍNDICE REMISSIVO**

#### **A**

Abundance [3,](#page--1-0) [14](#page--1-0), [16,](#page--1-0) [17, 20](#page--1-0), [21,](#page--1-0) [22](#page--1-0), [23](#page--1-0), [24](#page--1-0), [25](#page--1-0), [26](#page--1-0), [27,](#page--1-0) [69](#page--1-0), [72](#page--1-0), [74](#page--1-0), [75](#page--1-0), [79](#page--1-0), [80,](#page--1-0) [97](#page--1-0), [110](#page--1-0) Abundância [21](#page--1-0), [70,](#page--1-0) [96](#page--1-0), [101,](#page--1-0) [102](#page--1-0), [103,](#page--1-0) [104](#page--1-0), [106,](#page--1-0) [107, 110](#page--1-0) Análise de correlação [43](#page--1-0) Análise multivariada [43](#page--1-0), [45](#page--1-0), [55](#page--1-0) *Arabidopsis thaliana* [122,](#page-9-0) [123](#page-10-0), [125](#page-12-0), [126,](#page-13-0) [135](#page-22-0), [136](#page-23-0)

#### **B**

Biomassa [57,](#page--1-0) [83](#page--1-0), [99](#page--1-0), [106,](#page--1-0) [138](#page--1-0), [139,](#page--1-0) [140](#page--1-0), [150,](#page--1-0) [151](#page--1-0), [152](#page--1-0) Bootstrapping [12](#page--1-0), [15](#page--1-0)

#### **C**

Cana-de-açúcar [81](#page--1-0), [138,](#page--1-0) [139](#page--1-0), [140](#page--1-0), [141](#page--1-0), [142](#page--1-0), [146](#page--1-0), [147](#page--1-0), [148](#page--1-0) Cana energia [138,](#page--1-0) [140](#page--1-0), [141](#page--1-0), [142](#page--1-0), [143](#page--1-0), [144](#page--1-0), [146](#page--1-0), [147](#page--1-0), [148](#page--1-0) *Caryocar brasiliense* [110, 111,](#page--1-0) [121](#page--1-0) Chalcona [151, 152](#page--1-0), [153, 159](#page--1-0) Chemical variability [110](#page--1-0) Classificação de habitats [56](#page--1-0) Cobertura vegetal [21,](#page--1-0) [44](#page--1-0) Computational programming [1](#page--1-0) Crescimento [12](#page--1-0), [36](#page--1-0), [107,](#page--1-0) [125,](#page-12-0) [138,](#page--1-0) [139,](#page--1-0) [140](#page--1-0), [141](#page--1-0), [142](#page--1-0), [143](#page--1-0), [144](#page--1-0), [147](#page--1-0), [148](#page--1-0), [150,](#page--1-0) [151](#page--1-0), [152](#page--1-0), [153](#page--1-0), [154](#page--1-0), [155](#page--1-0), [156,](#page--1-0) [157](#page--1-0), [158,](#page--1-0) [159](#page--1-0), [160,](#page--1-0) [161](#page--1-0), [162](#page--1-0)

#### **D**

Dados da vegetação [1](#page--1-0), [2](#page--1-0) Desmatamento [30, 31](#page--1-0), [32,](#page--1-0) [33](#page--1-0), [34](#page--1-0), [35,](#page--1-0) [36](#page--1-0), [37](#page--1-0), [38,](#page--1-0) [40](#page--1-0), [41](#page--1-0), [42](#page--1-0), [80](#page--1-0) Dominance [12](#page--1-0), [13](#page--1-0), [14](#page--1-0), [16](#page--1-0), [18](#page--1-0), [20,](#page--1-0) [21](#page--1-0), [23](#page--1-0), [24](#page--1-0), [27](#page--1-0), [97](#page--1-0) Dominância [12](#page--1-0), [21,](#page--1-0) [96](#page--1-0), [98,](#page--1-0) [106, 107](#page--1-0) Dominância de árvores [12](#page--1-0)

#### **E**

Ecologia do fogo [96](#page--1-0) Elevação [56,](#page--1-0) [58, 59](#page--1-0), [60,](#page--1-0) [61](#page--1-0), [63](#page--1-0), [64](#page--1-0), [65](#page--1-0), [66](#page--1-0), [67](#page--1-0) Estatística [2](#page--1-0), [30](#page--1-0), [31,](#page--1-0) [34](#page--1-0), [38](#page--1-0), [42](#page--1-0), [43](#page--1-0), [45](#page--1-0), [53,](#page--1-0) [59](#page--1-0), [142](#page--1-0), [144](#page--1-0), [145](#page--1-0), [147](#page--1-0), [153](#page--1-0), [154](#page--1-0), [155](#page--1-0), [166](#page--1-0) Estrutura da vegetação [21](#page--1-0), [70](#page--1-0), [96](#page--1-0) Estrutura florestal [56](#page--1-0) Ethephon [138,](#page--1-0) [139](#page--1-0), [140](#page--1-0), [141](#page--1-0), [142](#page--1-0), [143](#page--1-0), [145](#page--1-0), [146](#page--1-0), [147](#page--1-0), [148](#page--1-0), [149](#page--1-0) *Eucalyptus* [150](#page--1-0), [151,](#page--1-0) [152](#page--1-0), [164](#page--1-0), [165](#page--1-0) Evapotranspiração [82](#page--1-0), [83](#page--1-0), [85,](#page--1-0) [86](#page--1-0), [89](#page--1-0), [90,](#page--1-0) [93](#page--1-0), [94](#page--1-0) Expressão diferencial [122,](#page-9-0) [124](#page-11-0), [126,](#page-13-0) [127](#page-14-0), [128,](#page-15-0) [133,](#page-20-0) [134](#page-21-0), [135,](#page-22-0) [152](#page--1-0) Extrapolação com base em amostras [12](#page--1-0)

# **F**

Fatores bióticos e abióticos [56,](#page--1-0) [57](#page--1-0) Flavonoids [112,](#page--1-0) [113,](#page--1-0) [114](#page--1-0), [151,](#page--1-0) [165](#page--1-0) Floresta secundaria [12](#page--1-0) Forest planting [70](#page--1-0) Forest regrowing [12](#page--1-0) Forest restoration [13,](#page--1-0) [29, 70](#page--1-0), [79](#page--1-0)

# **G**

Geostatistics [70](#page--1-0), [71,](#page--1-0) [74](#page--1-0) Gradiente ambiental [43](#page--1-0), [53,](#page--1-0) [56](#page--1-0)

# **I**

Importance value index [20](#page--1-0), [27](#page--1-0), [28](#page--1-0) Índice de valor de importância [21](#page--1-0), [102](#page--1-0) Insects [110,](#page--1-0) [111](#page--1-0), [112](#page--1-0)

# **K**

*Kriging* [56,](#page--1-0) [57, 69](#page--1-0), [73,](#page--1-0) [75](#page--1-0)

## **M**

Modelagem matemática [139](#page--1-0)

# **N**

Naringenina [151](#page--1-0)

# **P**

Pacote agriwater [82, 83](#page--1-0), [89,](#page--1-0) [90, 93](#page--1-0) Phytosociological characterization [70](#page--1-0) Programação computacional [2](#page--1-0) Propriedades do solo [43](#page--1-0), [45](#page--1-0), [46](#page--1-0), [53](#page--1-0)

# **R**

R. Análise exploratória [30](#page--1-0) Rarefação [12](#page--1-0) Regeneração florestal [12](#page--1-0) Regeneração natural [96](#page--1-0), [98](#page--1-0), [107](#page--1-0) Resiliência [96,](#page--1-0) [98, 106](#page--1-0), [107](#page--1-0) R language [1,](#page--1-0) [9,](#page--1-0) [22](#page--1-0), [28](#page--1-0), [123](#page-10-0)

# **S**

Safer [82,](#page--1-0) [83](#page--1-0), [85](#page--1-0), [86,](#page--1-0) [88](#page--1-0), [90](#page--1-0) Sampled-based rarefaction and extrapolation [12](#page--1-0) Savanização de florestas [96](#page--1-0) Second-growth forests [12](#page--1-0), [13](#page--1-0) Shiny [30, 31](#page--1-0), [32,](#page--1-0) [33, 37](#page--1-0), [42](#page--1-0), [133](#page-20-0) Soil attributes [44](#page--1-0), [55](#page--1-0), [70,](#page--1-0) [71](#page--1-0), [74](#page--1-0) Soil nutrients [110](#page--1-0), [111](#page--1-0), [112,](#page--1-0) [113](#page--1-0), [116](#page--1-0), [117,](#page--1-0) [118](#page--1-0), [119](#page--1-0), [120](#page--1-0) Spatial variation [110, 113,](#page--1-0) [116](#page--1-0), [117, 119,](#page--1-0) [121](#page--1-0) Statistics [1](#page--1-0), [8,](#page--1-0) [74](#page--1-0), [80](#page--1-0), [120](#page--1-0)

# **T**

Transcriptômica de plantas [122](#page-9-0) Tree dominance [12](#page--1-0)

## **V**

Vegetation cover [7](#page--1-0), [20](#page--1-0) Vegetation data [1,](#page--1-0) [3, 8](#page--1-0), [28](#page--1-0) Vegetation structure [20](#page--1-0), [21,](#page--1-0) [70](#page--1-0)

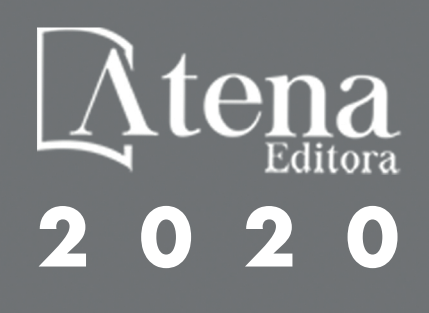